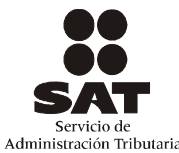

## **AVISO DE COMPENSACIÓN**

ANTES DE INICIAR EL LLENADO, LEA LAS INSTRUCCIONES (cantidades sin centavos, alineadas a la derecha, sin caracteres distintos a los números).

De click para limpiar los campos

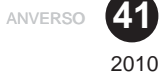

NOMBRE DE LA ADMINISTRACIÓN LOCAL DE SERVICIOS AL CONTRIBUYENTE O DE LA

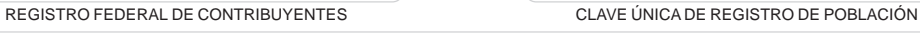

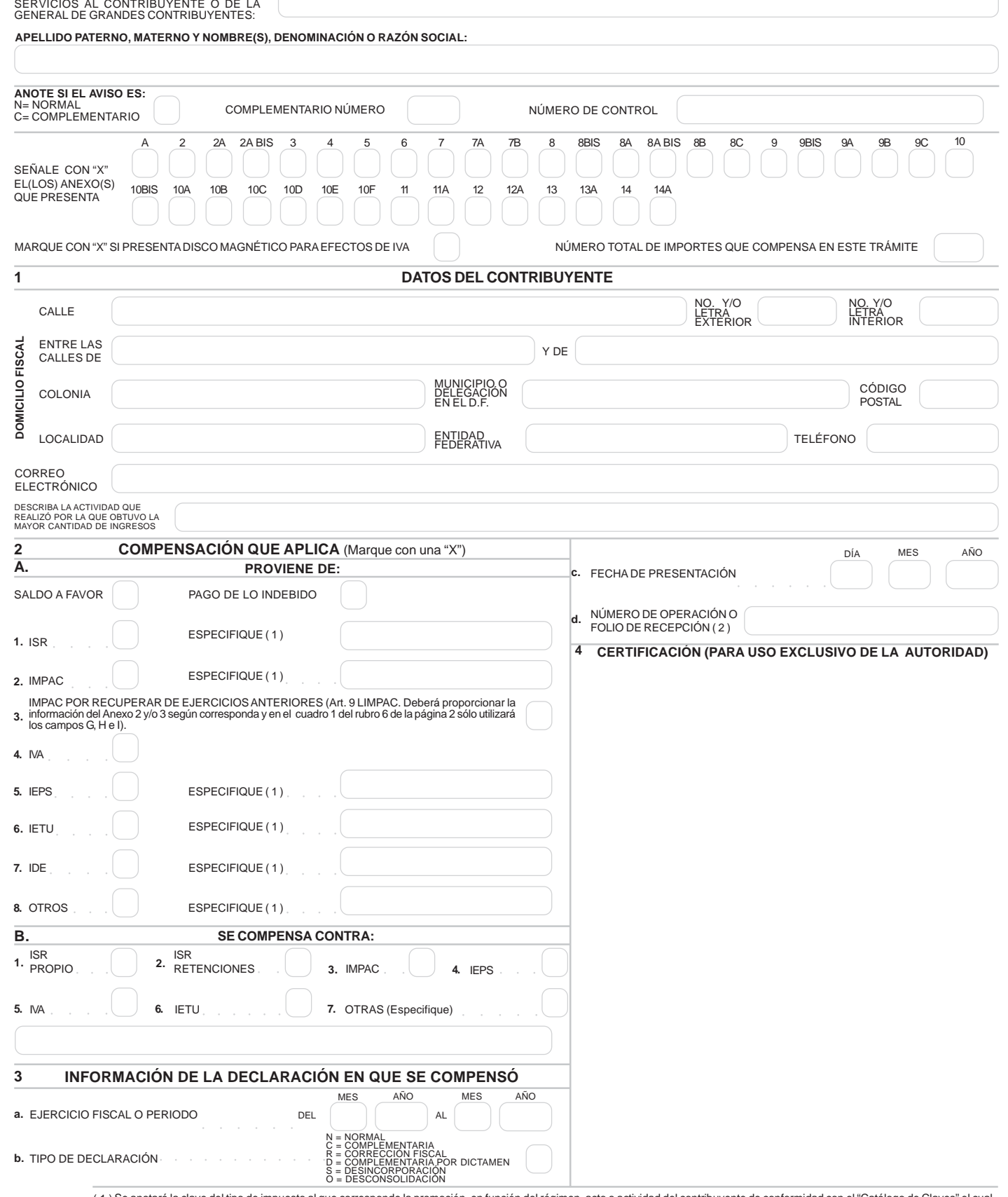

Se anotará la clave del tipo de impuesto al que corresponde la promoción, en función del régimen, acto o actividad del contribuyente de conformidad con el "Catálogo de Claves" el cual<br>Se puede consultar en la página del SA ( 1 )

( 2 )

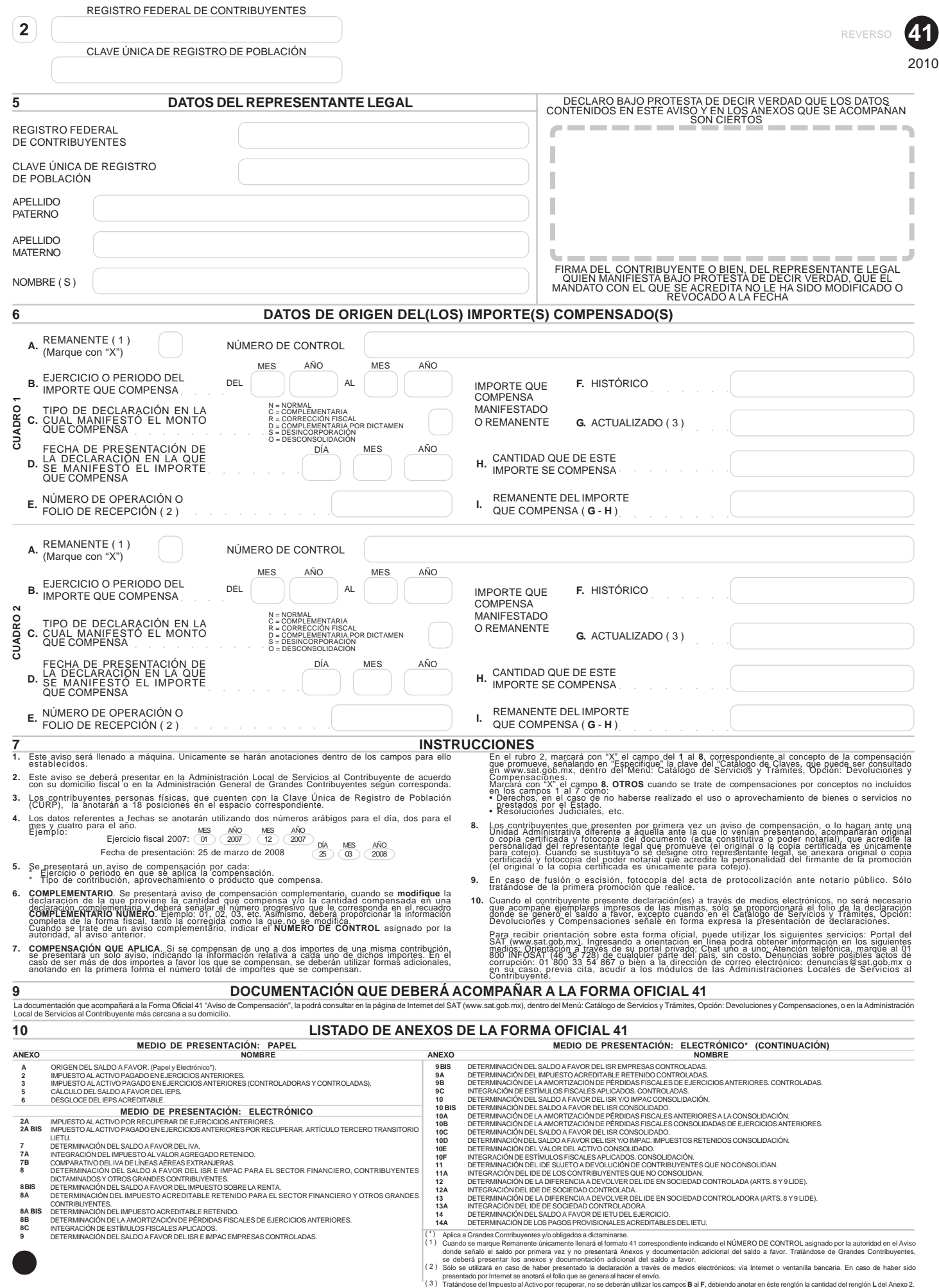

( 3 )

"Sus datos personales son incorporados y protegidos en los sistemas del SAT, de conformidad con los Lineamientos de Protección de Datos Personales y con<br>Las diversas disposiciones físcales y legales sobre confidencialidad "Sus datos personales son incorporados y protegidos en los sistemas del SAT, de conformidad con los Lineamientos de Protección de Datos Personales y con "Si desea modificar o corregir sus datos personales, puede acudir a la Administración Local de Servicios al Contribuyente que le corresponda y/o a través de la dirección las diversas disposiciones fiscales y legales sobre confidencialidad y protección de datos, a fin de ejercer las facultades conferidas a la autoridad fiscal". www.sat.gob.mx"